- **Wikiprint Book**
- **Title: Moje kontakty**

**Subject: eDokumenty - elektroniczny system obiegu dokumentów, workflow i CRM - NewBusinessAdmin/People**

**Version: 22**

**Date: 05/15/24 21:09:12**

# **Table of Contents**

#### *Moje kontakty 3*

*Zarządzanie kontaktami krok po kroku 3*

#### [Podręcznik użytkownika](http://support.edokumenty.eu/trac/wiki/NewBusinessAdmin) > Moje kontakty

## **Moje kontakty**

Moje kontakty to inaczej osobista książka adresowa zawierająca zbiór elektronicznych wizytówek. W odróżnieniu od **Bazy klientów**, w module **Moje kontakty** przechowywane są dane pojedynczych osób kontaktowych, nie firm. Zgodnie z nazwą modułu **Moje kontakty** widoczne są tu **Osoby kontaktowe** tylko zalogowanego użytkownika. Trafiają tu automatycznie po wpisaniu do **Kartoteki klienta**, lub po wybraniu akcji "Dodaj do osobistej książki adresowej".

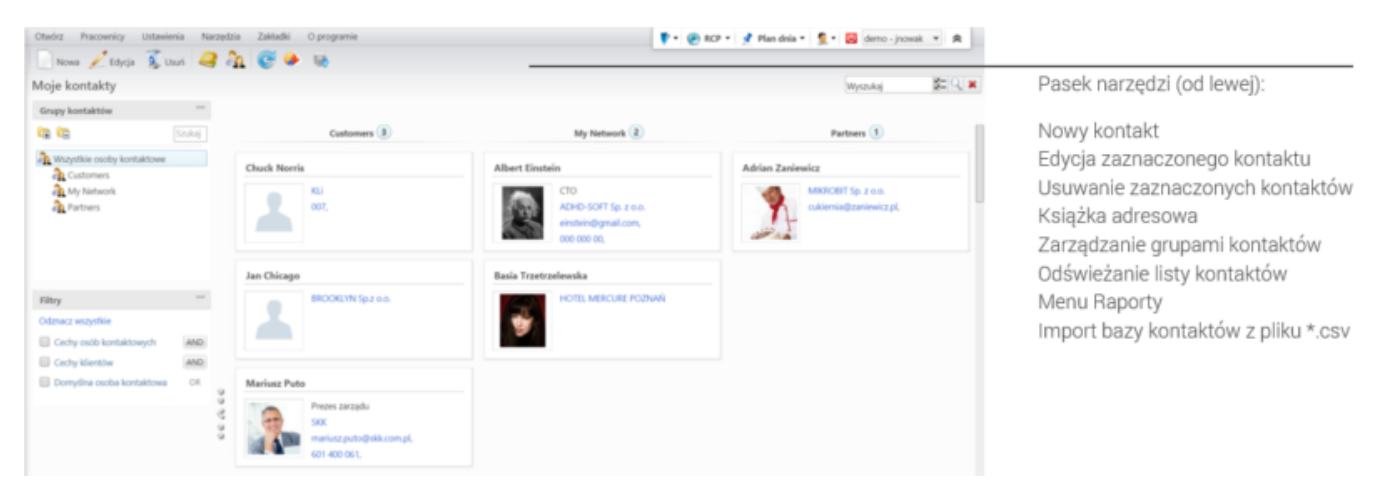

*Główny ekran modułu Moje kontakty*

### **Zarządzanie kontaktami krok po kroku**

- [Widok osoby kontaktowej na liście](http://support.edokumenty.eu/trac/wiki/NewBusinessAdmin/People/Actions)
- [Dodawanie, modyfikacja i usuwanie osób kontaktowych](http://support.edokumenty.eu/trac/wiki/NewBusinessAdmin/People/AddEditContact)
- [Import listy osób kontaktowych](http://support.edokumenty.eu/trac/wiki/NewBusinessAdmin/People/ImportContacts)
- [Grupy osób kontaktowych](http://support.edokumenty.eu/trac/wiki/NewBusinessAdmin/People/Groups)
- [Książka adresowa osobista i ogólnodostępna](http://support.edokumenty.eu/trac/wiki/NewBusinessAdmin/People/AddressBook)
- Zarządzanie cechami i danymi adresowymi